# **Pliki**

W celu wykonania jakiejkolwiek operacji na istniejącym pliku, plik ten musi zostać **otwarty**, natomiast jeśli plik jeszcze nie istnieje, to musi zostać **utworzony**. Plik może zostać otwarty w trybie:

- do zapisu możliwa jest wówczas tylko operacja zapisu,
- do odczytu możliwa jest wówczas tylko operacja odczytu
- do zapisu i odczytu możliwa jest wówczas zarówno operacja odczytu jak i zapisu.

Każdemu otwartemu plikowi odpowiada jedna pozycja w tablicy i-węzłów w jądrze. Z każdym otwarciem pliku skojarzona jest też pozycja w tablicy otwartych plików jądra. Ponieważ plik może zostać otwarty wielokrotnie, kilka pozycji w tablicy otwartych plików może wskazywać na ten sam i-węzeł.

Otwarty plik identyfikowany jest przez *deskryptor*, czyli indeks odpowiedniej pozycji w tablicy deskryptorów procesu. Każdy otwarty plik ma zatem przydzielone miejsce w tablicy deskryptorów. Tablica deskryptorów zawiera z kolei wskaźnik (indeks) do tablicy otwartych plików jądra. Tablica deskryptorów ma ograniczony rozmiar i w zależności od wersji systemu możliwe jest jednoczesne otwarcie przez proces od kilkunastu do kilkudziesięciu plików, w szczególności może to być jednoczesne wielokrotne otwarcie tego samego pliku lub powielenie samego deskryptora.

System przydziela zawsze **wolny deskryptor o najniższej wartości** (wolną pozycję o najniższym numerze w tablicy deskryptorów). W momencie utworzenia procesu otwarte są już trzy pliki o deskryptorach 0, 1 i 2, odpowiadające standardowemu wejściu, standardowemu wyjściu i standardowemu wyjściu diagnostycznemu. Wszystkie te deskryptory najczęściej związane są z plikiem specjalnym, jakim jest terminal.

Funkcje tworzące pliki i operujące na nich opisane są w części 2 pomocy systemowej.

# **Tworzenie i otwieranie plików:**

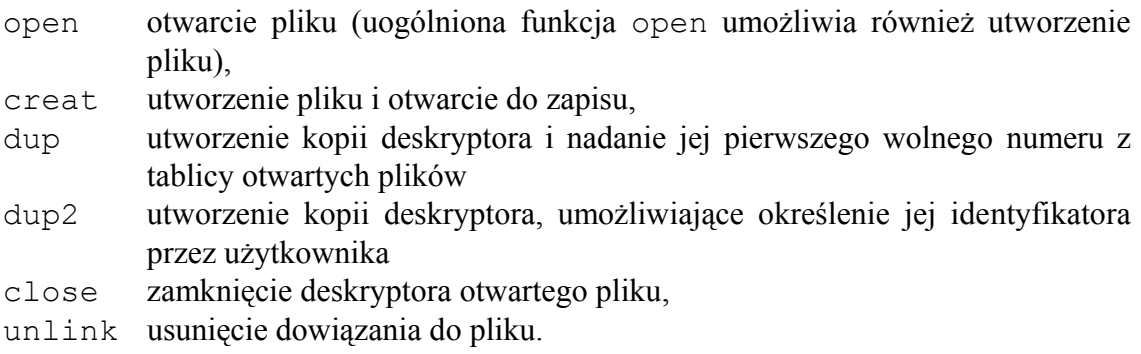

# **Operacje na plikach:**

read odczyt fragmentu pliku, write zapis fragmentu pliku, lseek przesunięcie wskaźnika bieżącej pozycji #include <fcntl.h>

#### **Funkcja CREAT**

```
PROTOTYPE: int creat( const char *pathname, mode t mode );
   RETURNS: success : deskryptor otwartego pliku 
          error: -1 
  errno =EEXIST(plik o takiej nazwie już istnieje, a użyto 
                flag O CREAT i O EXCL)
          EFAULT(nazwa pathname wskazuje poza dostępną 
                przestrzeń adresową) 
          EACCES(żądany dostęp do pliku nie jest dozwolony) 
          EMFILE(proces już otworzył maksimum plików) 
          ENFILE(osiągnięto limit otwartych plików w 
                systemie) 
          EROFS (żądane jest otwarcia w trybie zapisu pliku 
                będącego plikiem tylko do odczytu)
```
#### **PARAMETRY**:

- 1. pathname- wskaźnik do napisu zawierającego nazwę ścieżki pliku, który ma być otwarty (nazwa bezwzględna lub względna)
- 2. mode prawa dostępu (np. 0640)

# **UWAGI**:

Funkcja tworzy plik, którego lokalizację wskazuje parametr pathname Prawa dostępu do utworzonego pliku ustawiane są zgodnie z parametrem mode. Jeśli plik o takiej nazwie już istnieje a proces wywołujący funkcję creat ma prawo do zapisu tego pliku, to jego zawartość jest usuwana (następuje obcięcie pliku). Plik wskazywany przez pathname otwierany jest w trybie do zapisu.

**Funkcja OPEN** 

```
PROTOTYPE: int open( const char *pathname, int flags ); 
            int open( const char *pathname, int flags , 
                      mode_t mode); 
   RETURNS: success : deskryptor otwartego pliku 
            error: -1errno = analogicznie do funkcji open
```
#### **PARAMETRY**:

1. pathname- wskaźnik do napisu zawierającego nazwę ścieżki pliku, który ma być otwarty (nazwa bezwzględna lub względna)

2. flags - metoda dostępu

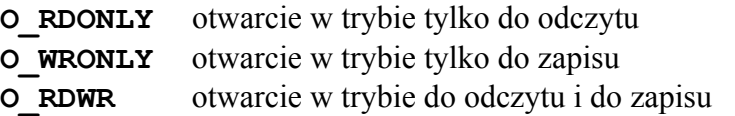

Argument flags może być połączony bitowym OR z jedną (lub więcej) z następujących wartości:

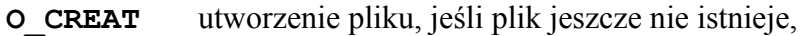

- **O\_TRUNC** obcięcie pliku, jeśli plik istnieje i otwierany jest w trybie O\_WRONLY lub O\_RDWR,.
- **O\_EXCL** powoduje zgłoszenie błędu jeśli plik już istnieje i otwierany jest z flaga O CREAT
- **O\_APPEND** operacje pisania odbywają się na końcu pliku.
- 3. mode prawa dostępu

# **UWAGI**:

Parametr wejściowy pathname jest nazwą (w szczególności pełną nazwą ścieżkową) pliku, parametr wejściowy flags oznacza tryb otwarcia pliku pliku i może mieć następujące wartości: O\_RDONLY, O\_WRONLY, O\_RDWR .

Dodatkowo w trybie zapisu możliwe jest użycie flagi O\_APPEND, która jest sumowana bitowo z O\_WRONLY lub O\_RDWR i powoduje, że zapis wykonywany jest zawsze na końcu pliku. Dane są więc dopisywane do pliku i system gwarantuje, że nie nastąpi nadpisanie danych zapisanych wcześniej.

Poza funkcjami open i creat istnieje uogólniona, trzyparametrowa wersja funkcji open, która łączy cechy obu tych funkcji. Dodatkowy parametr prawa określa prawa dostępu do pliku (podobnie jak dla funkcji creat) i wykorzystywany jest wówczas, gdy tryb otwarcia wymusza tworzenie pliku. Przydatne są wówczas dodatkowe flagi umieszczane w trybie otwarcia: O\_CREAT, O\_TRUNC, O\_EXCL.

Funkcja creat jest równoważna uogólnionej funkcji open z parametrem tryb równym O\_WRONLY|O\_CREAT|O\_TRUNC, czyli poniższe wywołania są równoważne:

```
creat( nazwa, prawa ); 
open( nazwa, O WRONLY|O CREAT|O TRUNC, prawa );
```
# **Funkcja CLOSE**

```
PROTOTYPE: int close( int fd ); 
    RETURNS: success : 0 
             error: -1 
   errno = EBADF(fd nie jest prawidłowym deskryptorem otwartego 
                  pliku)
```
## **PARAMETRY**:

1. fd- deskryptor zamykanego pliku

## **UWAGI**:

Zamknięcie deskryptora pliku. Funkcja zamyka deskryptor pliku przekazany przez parametr fd. Po zamknięciu pliku zwalniana jest pozycja w tablicy deskryptorów i może ona zostać ponownie wykorzystana przy otwarciu kolejnego pliku, czyli nowo otwarty plik może otrzymać ten sam deskryptor, który miał plik wcześniej zamknięty. Ponadto zmniejszany jest o 1 licznik deskryptorów w tablicy otwartych plików. Jeśli fd jest ostatnią kopią deskryptora pliku, to zasoby z nim związane zostają zwolnione, natomiast jeśli deskryptor był ostatnia referencją do pliku, który usunięto komendą unlink**,** plik jest kasowany.

## **Funkcja DUP**

```
PROTOTYPE: int dup( int oldfd ); 
 RETURNS: success : nowy deskryptor 
          error: -1 
 errno = EBADF (oldfd nie jest deskryptorem otwartego 
                pliku, lub newfd jest poza dozwolonym 
                 zasięgiem deskryptorów plików) 
         EMFILE(proces już osiągnał maksymalną liczbę 
                otwartych deskryptorów plików)
```
## **PARAMETRY**:

1. oldfd- deskryptor zamykanego pliku

#### **UWAGI**:

Funkcja tworzy kopię pozycji w tablicy deskryptorów na innej, wolnej pozycji o najniższym indeksie. W ten sposób otrzymujemy nowy deskryptor związany z tym samym otwartym plikiem. Nowa pozycja w tablicy deskryptorów wskazuje na tą samą pozycję w tablicy otwartych plików, stąd stary i nowy deskryptor mogą być używane zamiennie. Deskryptory dzielą pozycję pliku i flagi, np. jeśli pozycja pliku zmieniła się po użyciu funkcji lseek na jednym z deskryptorów, zmieniła się ona także na drugim.

## **Funkcja DUP2**

```
PROTOTYPE: int dup2( int oldfd, int newfd ); 
   RETURNS: success : nowy deskryptor 
           error: -1
   errno = analogicznie do funkcji dup
```
## **PARAMETRY**:

- 1. oldfd- deskryptor zamykanego pliku
- 2. newfd nowy deskryptor

#### **UWAGI**:

Utworzenie kopii deskryptora. Podobnie jak w przypadku funkcji dup tworzony jest nowy deskryptor otwartego pliku identyfikowanego przez oldfd*.* Newfd staje się nowym, dodatkowym deskryptorem, a jeśli przed wywołaniem dup2 identyfikował on inny plik, następuje zamknięcie tego deskryptora przed powieleniem oldfd. Funkcja zwraca wartość nowego deskryptora.

Wykonanie operacji close $(1)$ ; dup $(fd)$ ; jest równoważne operacji dup $(1, fd)$ 

## **Funkcja UNLINK**

```
PROTOTYPE: int unlink( const char *pathname ); 
   RETURNS: success : 0 
             error: -1 
   errno = EFAULT (nazwa pathname wskazuje poza dostępną 
                    przestrzeń adresową) 
           EACCES (żądany dostęp do pliku nie jest 
                   dozwolony)
```
#### **PARAMETRY**:

1. pathname- wskaźnik do napisu zawierającego nazwę ścieżki pliku, który ma być otwarty (nazwa bezwzględna lub względna)

#### **UWAGI**:

Funkcja powoduje usunięcie dowiązania do pliku. Wskazana przez parametr pathname nazwa pliku jest usuwana, a dodatkowo - jeśli było to jedyne dowiązanie tego pliku następuje usunięcie pliku z systemu.

#### **Funkcja READ**

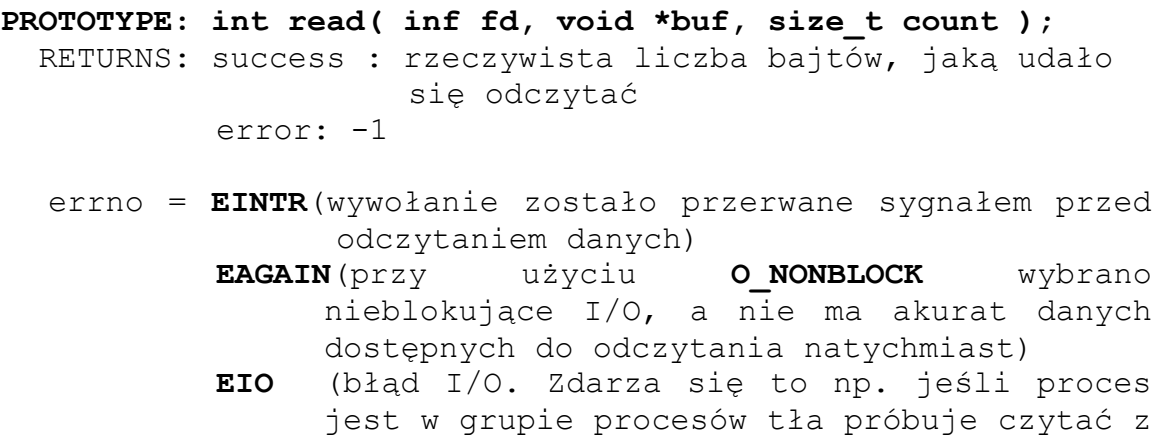

kontrolującego tty, lub ignoruje sygnał SIGTIN, lub jego grupa procesów jest osierocona. **EISDIR** (fd odnosi się do katalogu) **EBADF** (fd nie jest prawidłowym deskryptorem pliku, lub nie jest otwarty dla odczytu) **EINVAL**(fd wskazuje na obiekt nieodpowiedni do odczytu) **EFAULT**(buf wskazuje poza dostępną przestrzeń adresową)

# **PARAMETRY**:

- 1. fd- deskryptor pliku z którego mają zostać odczytane dane
- 2. buf adres bufora znajdującego się w segmencie danych procesu, do którego zostaną przekazane dane odczytane z pliku w wyniku wywołania funkcji read
- 3. count ilość bajtów do odczytania

# **UWAGI**:

Odczyt z pliku. Funkcja powoduje odczyt count bajtów z otwartego pliku, identyfikowanego przez deskryptor fd, począwszy od bieżącej pozycji wskaźnika do pliku i umieszczenie ich pod adresem buf w przestrzeni adresowej procesu. Funkcja zwraca liczbę bajtów na której udało się wykonać operację (zero oznacza koniec pliku). Odczyt powoduje zmianę wskaźnika bieżącej pozycji w pliku. Po otwarciu pliku wskaźnik ten ustawiony jest na 0, czyli na początek pliku, a po kolejnych operacjach przesuwa się w kierunku końca pliku o tyle bajtów ile udało się odczytać

## **Funkcja WRITE**

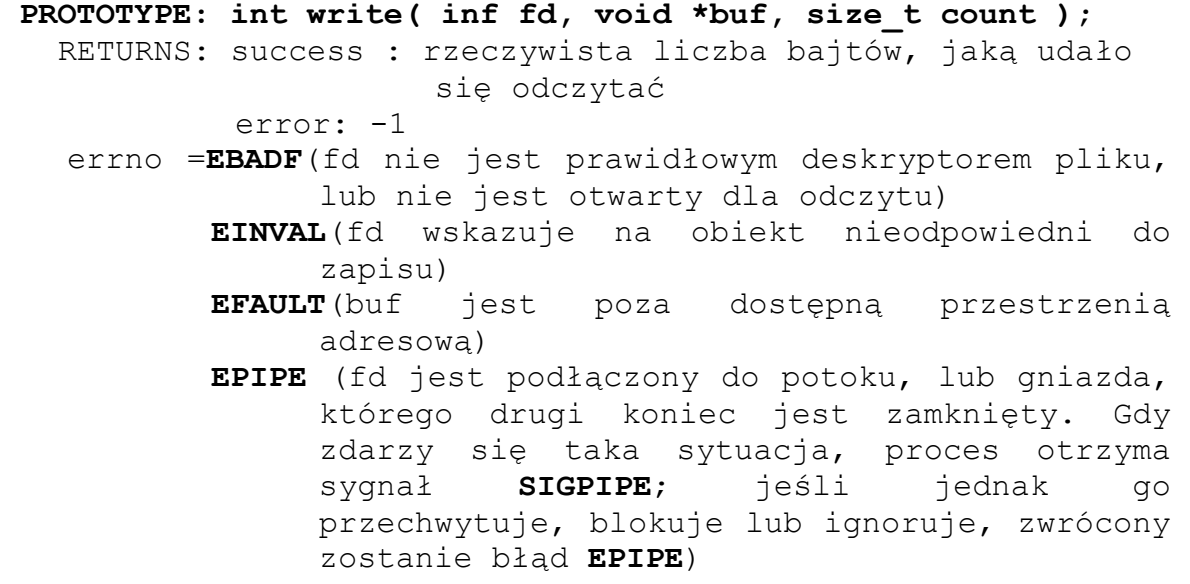

```
EAGAIN(wybrano nieblokujący I/O (przy użyciu 
     O_NONBLOCK) a do potoku lub gniazda fd nie 
     można natychmiast zapisać danych) 
EINTR (wywołanie zostało przerwane sygnałem przed 
     zapisaniem danych) 
ENOSPC (Urządzenie, zawierające plik fd nie ma 
     miejsca na dane)
```
# **PARAMETRY**:

- 1. fd- deskryptor pliku do którego mają zostać zapisane dane
- 2. buf adresem bufora znajdującego się w segmencie danych procesu, z którego zostaną pobrane dane zapisane przez funkcję write
- 3. count ilość bajtów do zapisania

## **UWAGI**:

Zapis danych do pliku. Funkcja powoduje zapis count bajtów do otwartego pliku, identyfikowanego przez deskryptor fd, począwszy od bieżącej pozycji wskaźnika do pliku i umieszczenie ich pod adresem buf w przestrzeni adresowej procesu. Funkcja zwraca liczbę bajtów na której udało się wykonać operację.

Podobnie jak dla funkcji read zapis powoduje zmianę wskaźnika bieżącej pozycji w pliku.

# **Funkcja LSEEK**

```
#include <uinstd.h> 
PROTOTYPE: long lseek( inf fd, off t offset, int whence );
   RETURNS: success : nową bieżącą pozycje, licząc względem 
                      początku pliku 
           error: -1 
 errno = EBADF(fd nie jest prawidłowym deskryptorem pliku) 
          ESPIPE(fd jest związany z potokiem, gniazdem, lub 
                             FIFO) 
          EINVAL(Whence jest nieprawidłową wartością)
```
## **PARAMETRY**:

- 1. fd- deskryptor pliku
- 2. offset liczba bajtów, o jaką należy przesunąć wskaźnik
- 3. whence parametr określający pozycję względem której jest przesuwany wskaźnik

## **UWAGI**:

Przesunięcie wskaźnika bieżącej pozycji. Funkcja powoduje zmianę wskaźnika bieżącej pozycji w otwartym pliku o deskryptorze *fd*. Nowa pozycja jest bajtem o numerze *offset* liczonym odpowiednio względem :

- początku pliku, gdy *whence* = **SEEK\_SET**
- końca pliku , gdy *whence* = **SEEK\_END**

- bieżącej pozycji, gdy *whence* = **SEEK\_CUR**

Wartość parametru *offset* < 0 oznacza przesunięcie w kierunku początku pliku (niższych indeksów), a wartość *offset* >0 oznacza przesunięcie w kierunku końca pliku ( wyższych indeksów). Funkcja zwraca aktualną wartość wskaźnika bieżącej pozycji (po przesunięciu) liczoną względem początku pliku. Działanie funkcji sprowadza się do modyfikacji zawartości odpowiedniego pola w tablicy otwartych plików.

Nie można przesunąć wskaźnika na pozycję przed początkiem pliku, można za to wyszczególnić pozycję poza końcem pliku. Jeśli później w tym miejscu są zapisane jakieś dane, to kolejne odczyty danych z luki zwrócą bajty zerowe (aż dane nie zostaną rzeczywiście zapisane w luce).